Adobe Photoshop 2021 (Version 22.2) Activation License Key Free Download [Updated] 2022

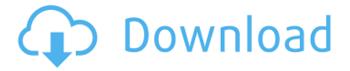

### Adobe Photoshop 2021 (Version 22.2) Crack + Free [Win/Mac]

Working with Layers A picture or image is made up of layers, where each layer is a different level of transparency. The top layer is the most transparent, and the bottom one is the least transparent. Each layer contains a unique pattern that defines the look and feel of each image area. To create transparency in an image, just make a new layer and apply a pattern with an opacity of either 50 percent or 100 percent. Layers also appear in the Layers panel. Each layer has the same name as its original file, even if you change the name and store it as a new file. Photoshop gives you a way to jump directly from one layer to another by selecting the desired layer and pressing the Tab key.

#### Adobe Photoshop 2021 (Version 22.2) Crack+ Serial Number Full Torrent

If you have all the skills in graphic design and photo editing, this article is for you. – Tech Insider This tutorial will walk you through the basics of basic photo editing in Adobe Photoshop. If you're a beginner, Photoshop can be quite overwhelming at first. Even if you are more skilled, you should still learn how to use Photoshop, because it is the only tool for this task. The knowledge you gain will let you to make your work faster, easier, and more effective. If you're having trouble finding what you want to achieve, try our AI-powered Photoshop plugins: Step 1 Load your file and click File > Automate > Composite. The Composite function is part of the powerful software called CS3. Using the Composite function, you can quickly combine and blend the images in your file together to make them look smooth. Step 2 After loading your image, you can edit the color and define the composition of your image. Photoshop contains many layers. A layer is a way to divide the image into smaller parts, or a "virtual sheet." The main layers of the file are black, white, and the image itself. The layer you select in your image will be available in the "Layers Panel" to the right of the window. Step 3 Add a new layer to the folder (the "New Layer" button in Photoshop). By adding a new layer in your file, it becomes possible to merge multiple images together. It is usually not necessary to do this, so it's good to know the feature is there. Step 4 Select the Brush tool and set it to a large size with a soft edge. The brush is one of the most important tools in Photoshop. With the brush, you can paint freely on the layers. It is also possible to edit the brush effect and perform any desired modification to the original image. In this example, I chose to apply a red color to the brush. Step 5 You can also use the Pencil tool, the freehand tool, or a combination of both. In this case, I chose the pencil for the image editing, but I also used brush for some of the lines in the image. Step 6 Give the opacity of your brush to 30%, then select the brush and paint a681f4349e

1/3

### Adobe Photoshop 2021 (Version 22.2) Free

sister A-Ree commented: All the girls have their own different names, just like real girls. Then in the comments, someone commented: Is A-Ree from Spy Kids 4 & 5, the queen bee?? Eh. No idea. I never watched Spy Kids nor the animated series. Anyway, the new name of Rhymes With A Rhyme is announced... and so is the release date... July 30, 2015! The last CG short film is also A-Ree's first appearance. It's called "Teething Tees". Kudos to her for doing another CG short film after Destiny in the Sky. She's doing a good job and is providing great entertainment... I don't want her to stop. Ah, I see. So A-Ree and the other girls are actually the three new queen bees in the new season (except Sari, since she's the queen bee already). This is too bad, though, since it seems the queen bee in the movie has more character. I like her. :3 And the CG short is a reference of the first five films (I've watched at least seven of them, although I have to watch them again to remember them all). They took a brief look at the "Treasure", "Hawaii", and "Destiny in the Sky" in the pre-credits sequence. And it's official! The new season of Spin-Off starts on July 30, 2015! #SpinOff2015 Well, since they tried (and they got a lot of fans of the genre) to bring back cute CG shorts, they must have been too proud to make CG shorts (mainly because it's easier to make CG shorts with human characters, and not with little girls). Then the last CG short film will be easily the shortest out of all (A-Ree only plays for 0:36 seconds), and Rhymes With A Rhyme will have the most boring title (since the movie is 100% a reference of the first five films), and the animation will be even worse than the last one! Yes, it's all the opposite to the movie's good qualities. I really hope it doesn't stop too. Anyway, the

# What's New in the Adobe Photoshop 2021 (Version 22.2)?

The Eraser is a simple tool that allows you to erase parts of an image. The Magic Wand allows you to select areas of an image that match a given color or area. The Pen Tool lets you draw objects (such as lines, freehand or text) and edit them afterward. The Screen Tool lets you crop an image or perform other adjustments. The Smudge tool allows you to blur part of an image. The Mosaic tool allows you to assemble a variety of images from separate parts into a single image. The Gradient tool lets you edit colors in an image based on a gradient. The Filter category features a variety of image filters, including blur, sharpen, denoise, and composite. The Blur filter lets you blur an area of an image. The Sharpen filter lets you sharpen an area of an image. The Noise filter lets you reduce noise in an image. The Darken filter darkens an area of an image. The Lighten filter lightens an area of an image. The Colorize filter lets you change the color of an image. The Emboss filter creates a fine mesh pattern. The Soften filter softens an area of an image. The Screen filter lets you combine two images using light and dark areas, as well as color and shade. The Gamma correction filter changes the brightness and contrast of an image. The Local adjustments are made after applying the Colorize filter. The Red Eye effect is used to remove red eye, the overexposure caused by flash. The Rotation tool lets you change the angle of an image. The Perspective correction tool lets you change the perspective of an image. The Blend modes let you mix two or more images together to create a new image. The Clipping paths allow you to create special effects by pasting or drawing a path into an image. The Gaussian Blur filter lets you blur an area of an image. The Dodge tool lets you selectively lighten or darken an area of an image. The Burn tool lets you selectively lighten or darken an area of an image. The Colorize tool lets you change the color of an image. The Threshold filter lets you change the brightness level of an image. The Desaturate filter lets you change the saturation of an image. The Invert filter inverts an image, such as changing a blue screen to a black screen. The Gaussian

2/3

## **System Requirements:**

\* Windows 7/Vista/XP \* 1.6 GHz or faster processor \* 2 GB RAM \* 2 GB hard drive space \* DirectX 9.0c compatible video card (display resolution 800×600) Recommended Requirements: Bethesda.net may not be compatible with current editions of Microsoft Windows. If

http://www.reiten-scheickgut.at/photoshop-cc-2019-hack-patch-with-registration-code-free-download-x64-latest/

https://www.techclipse.com/adobe-photoshop-cc-2014-keygen-only-torrent-free-pc-windows-latest-2022/

https://www.reperiohumancapital.com/system/files/webform/janlou300.pdf

https://nucleodenegocios.com/photoshop-2022-crack-full-version-free-for-pc/

http://prayerandpatience.com/wp-content/uploads/2022/06/Photoshop CC 2015 Version 16 Download X64.pdf

https://waappitalk.com/upload/files/2022/06/Ylr66Y7iVGnzhkIWIW7x 30 a32ac15637280e381a34983c8ef8864b file.pdf

https://ancient-eyrie-94494.herokuapp.com/steftale.pdf

 $\underline{http://www.kiwitravellers2017.com/2022/07/01/adobe-photoshop-2021-version-22-5-1-crack-keygen-patch-with-serial-key-free-photoshop-2021-version-22-5-1-crack-keygen-patch-with-serial-key-free-photoshop-2021-version-22-5-1-crack-keygen-patch-with-serial-key-free-photoshop-2021-version-22-5-1-crack-keygen-patch-with-serial-key-free-photoshop-2021-version-22-5-1-crack-keygen-patch-with-serial-key-free-photoshop-2021-version-22-5-1-crack-keygen-patch-with-serial-key-free-photoshop-2021-version-22-5-1-crack-keygen-patch-with-serial-key-free-photoshop-2021-version-22-5-1-crack-keygen-patch-with-serial-key-free-photoshop-2021-version-22-5-1-crack-keygen-patch-with-serial-key-free-photoshop-2021-version-22-5-1-crack-keygen-patch-with-serial-key-free-photoshop-2021-version-22-5-1-crack-keygen-patch-with-serial-key-free-photoshop-2021-version-22-5-1-crack-keygen-patch-with-serial-key-free-photoshop-2021-version-22-5-1-crack-keygen-patch-with-serial-key-free-photoshop-2021-version-22-5-1-crack-keygen-photoshop-2021-version-22-5-1-crack-keygen-photoshop-22-5-1-crack-keygen-photoshop-2021-version-22-5-1-crack-keygen-photoshop-2021-version-22-5-1-crack-keygen-photoshop-2021-version-22-5-1-crack-keygen-photoshop-2021-vers$ 

for-windows-2022-latest/

https://bestvacuumforcar.com/photoshop-2021-version-22-4-2-keygen-crack-setup-full-version-win-mac/

https://webkhoacua.com/adobe-photoshop-cc-2015-keygenerator-free-download-pc-windows/

https://amlakarike.com/wp-content/uploads/2022/06/Adobe Photoshop CC 2015 version 17.pdf

https://nameme.ie/adobe-photoshop-2021-crack-full-version-license-key-for-pc/

https://portalnix.com/photoshop-cc-2019-version-20-nulled-free-x64-2022-latest/

https://imarsorgula.com/wp-content/uploads/2022/06/Photoshop\_eXpress.pdf

https://serverug.ru/минимализм/photoshop-cc-2015-crack-full-version/

https://www.elcanobeer.com/wp-content/uploads/2022/06/Adobe Photoshop 2021 Version 2210.pdf

https://helpdesk.paladinsecurity.com/sites/default/files/webform/marjhow53.pdf

https://rebatecircle.com/wp-content/uploads/2022/06/reinlyn.pdf

http://getpress.hu/blog/photoshop-cc-2014/

 $\underline{https://www.tarunno.com/upload/files/2022/06/BZ6d3Q6la8PwPnuOy48U\_30\_a917240e894a73979bdadf6149b1cd92\_file.pdf}$ 

3/3